## Looping

Programmers use looping to make writing code easier. Consider a program that requires you to do the same thing continuously, so instead of writing the same code repeatedly, just write the code once and "loop" it.

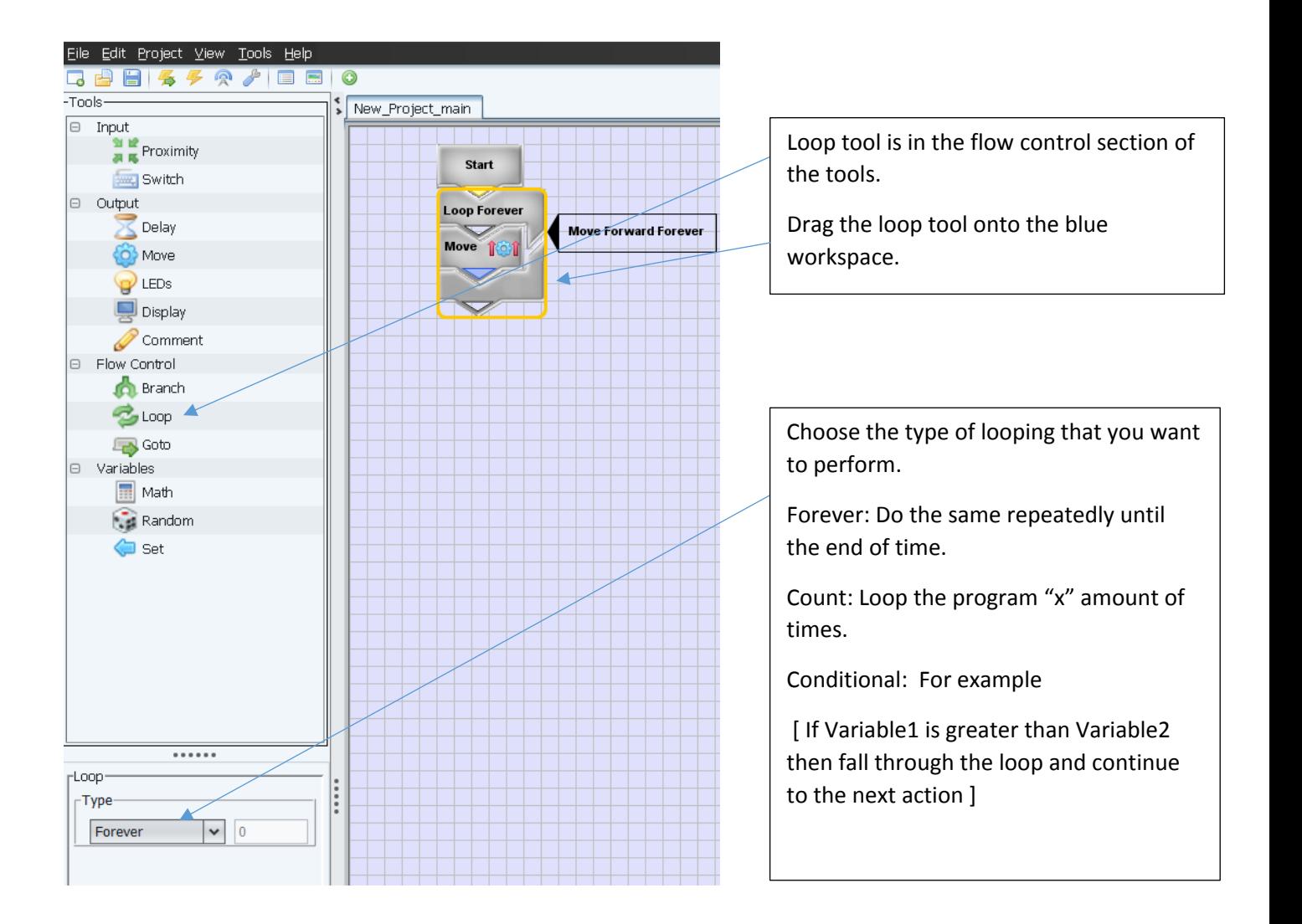